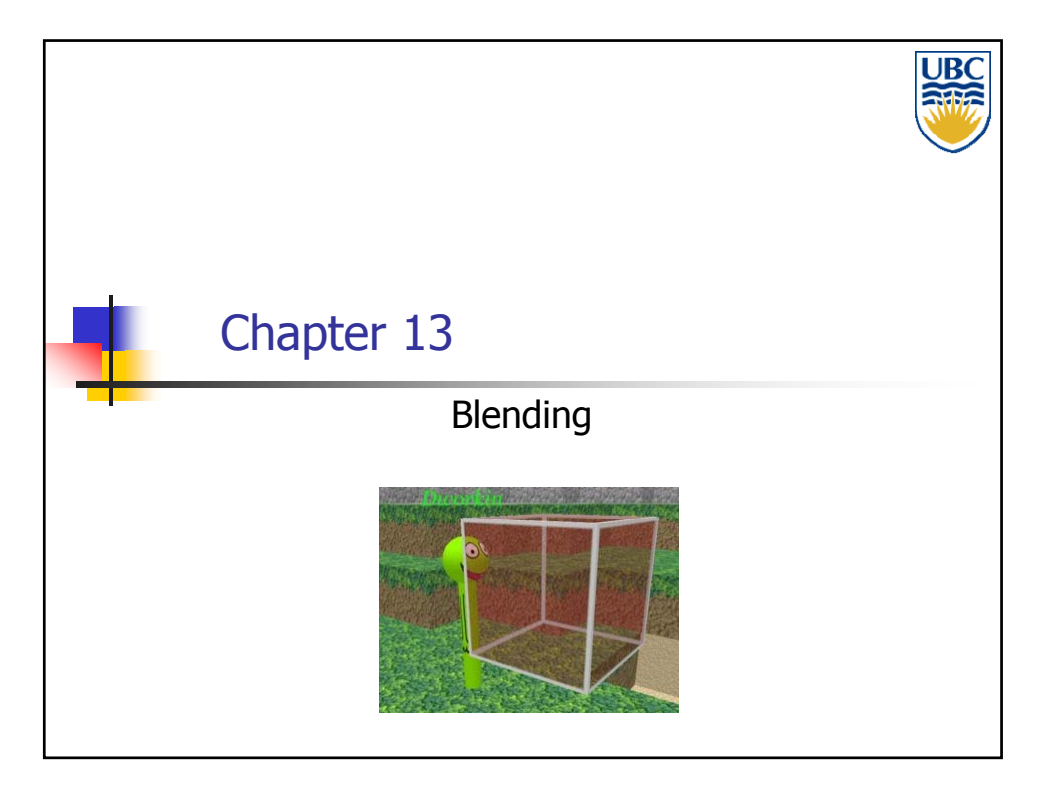

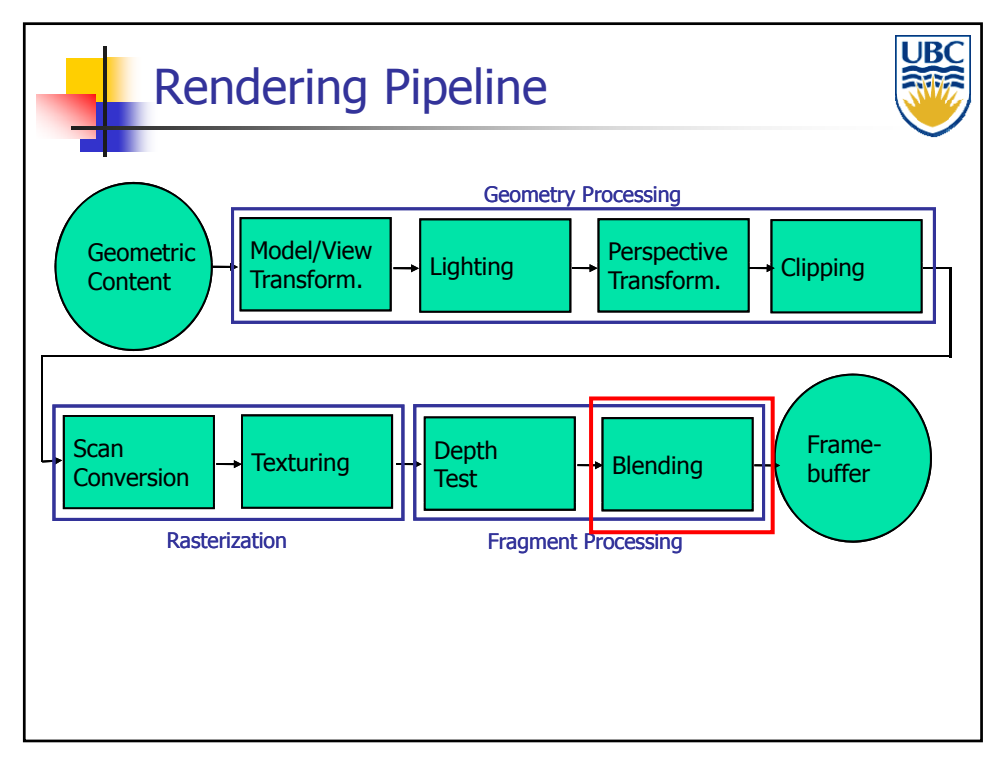

**Copyright Alla Sheffer UBC 2012**

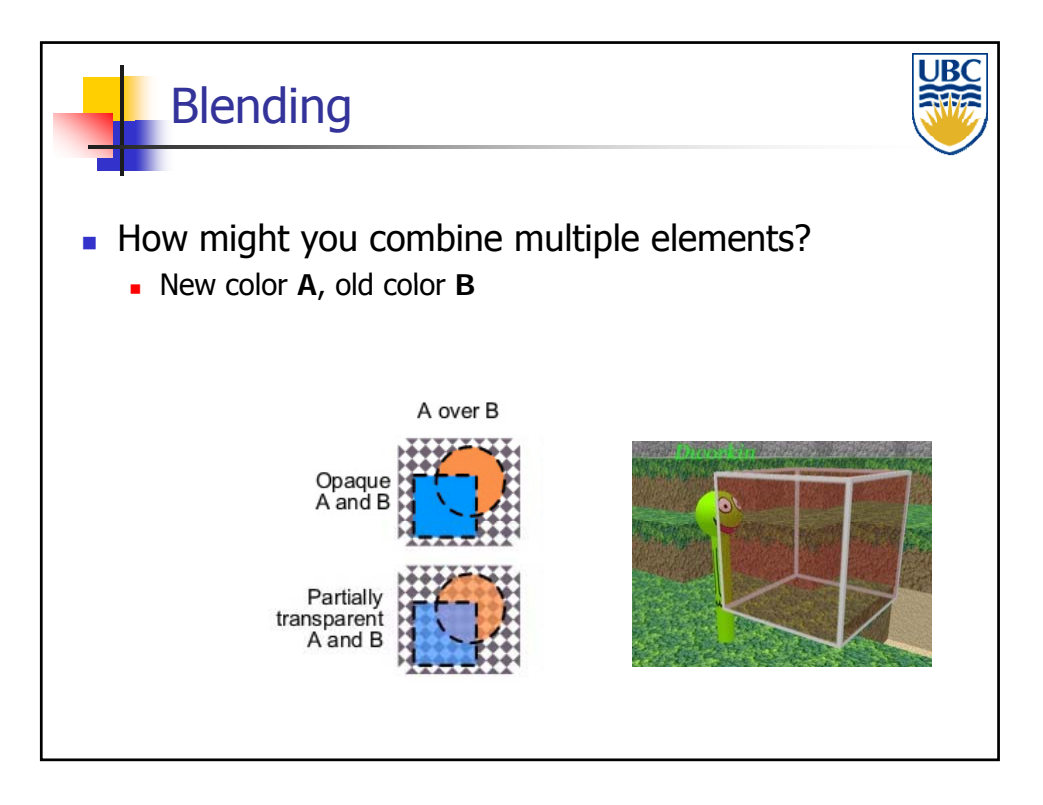

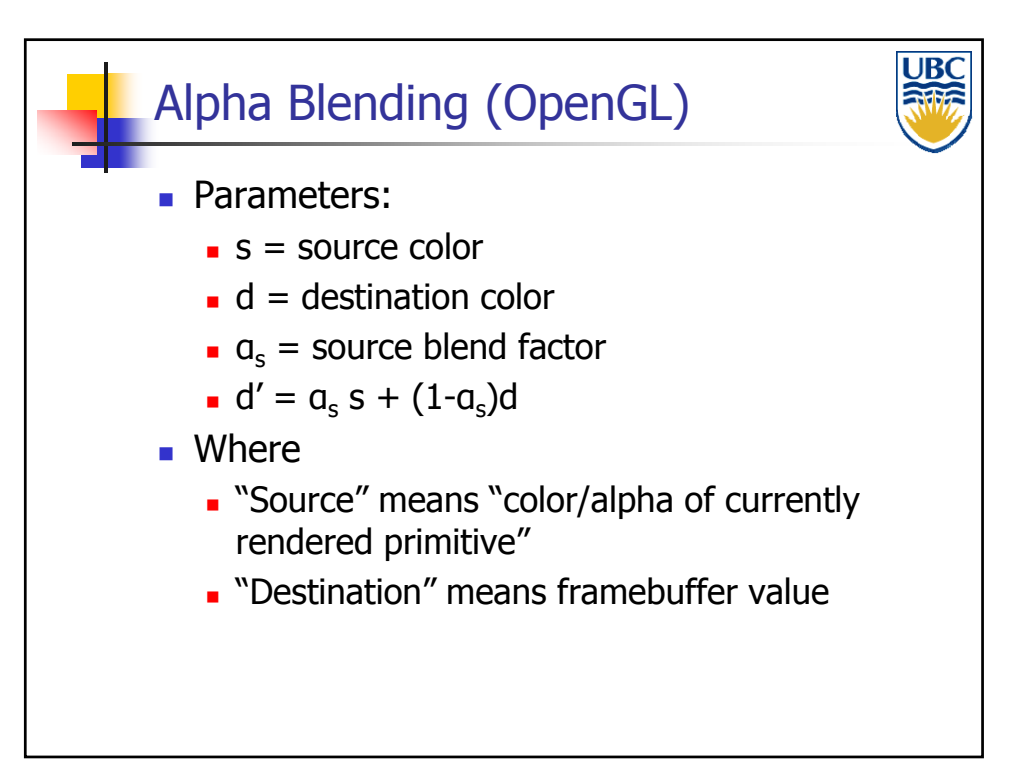

**Copyright Alla Sheffer UBC 2012**

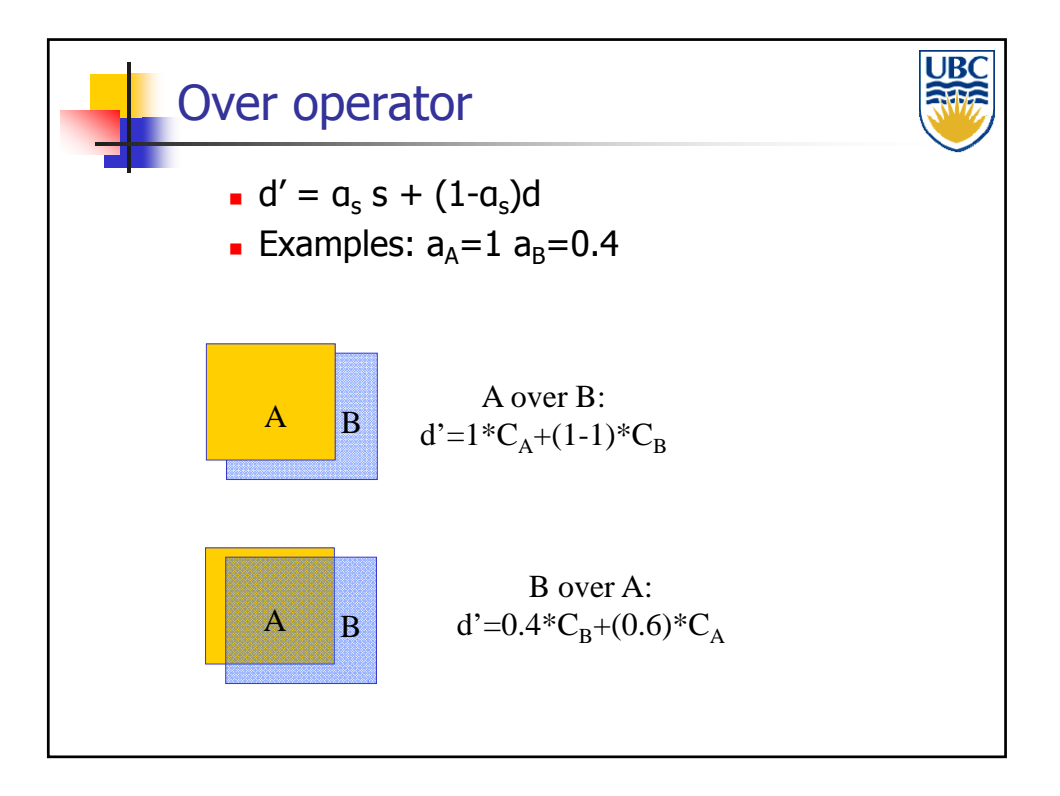

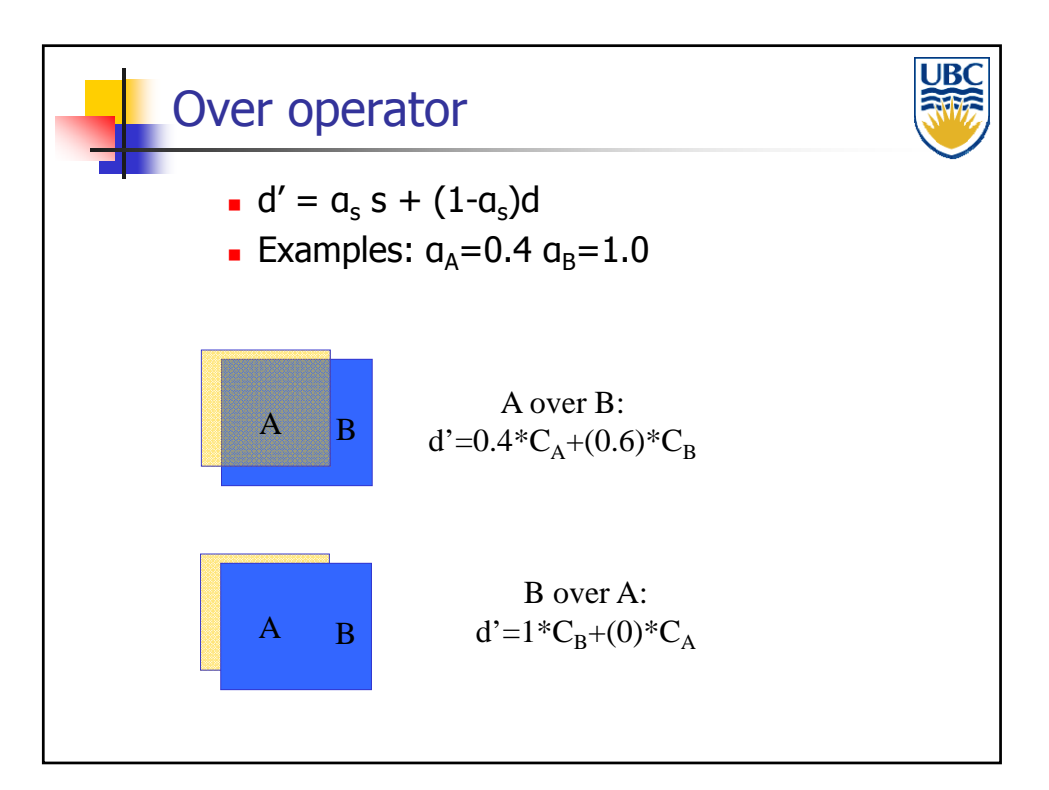

**Copyright Alla Sheffer UBC 2012**

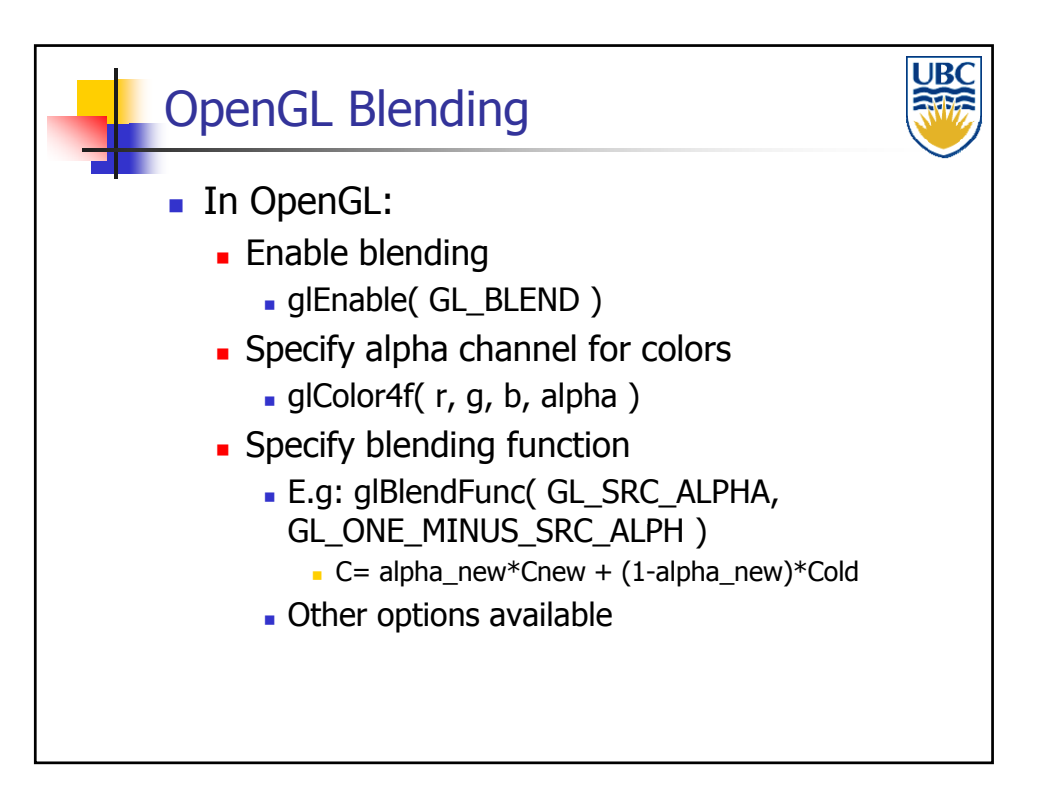

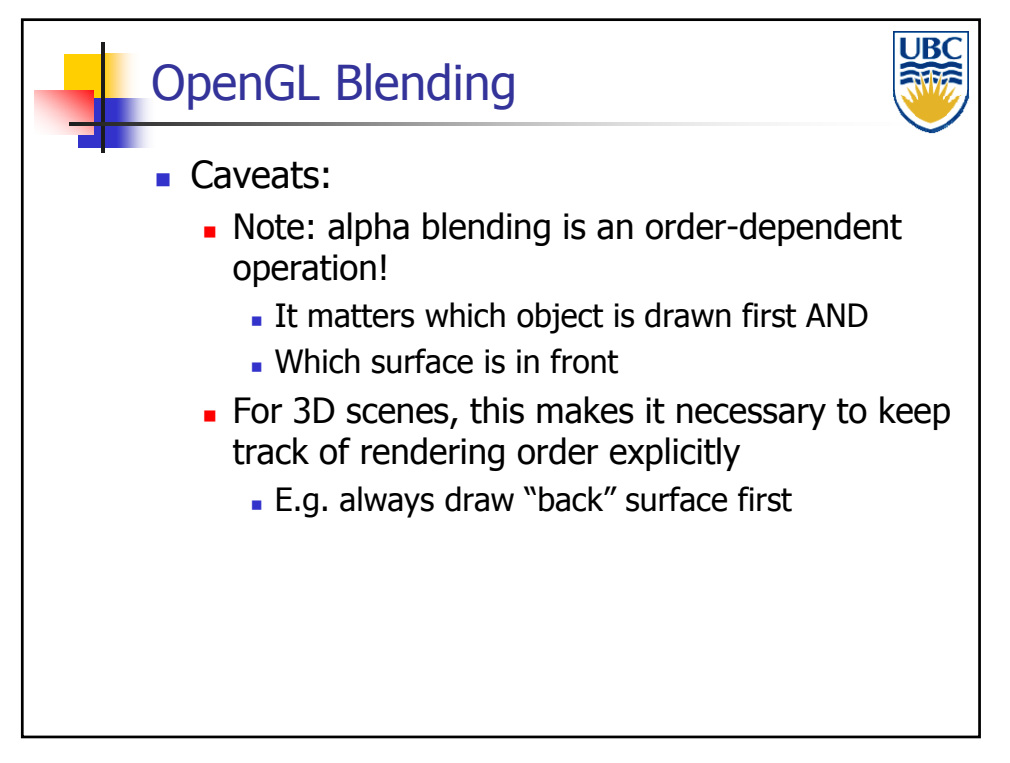

**Copyright Alla Sheffer UBC 2012**

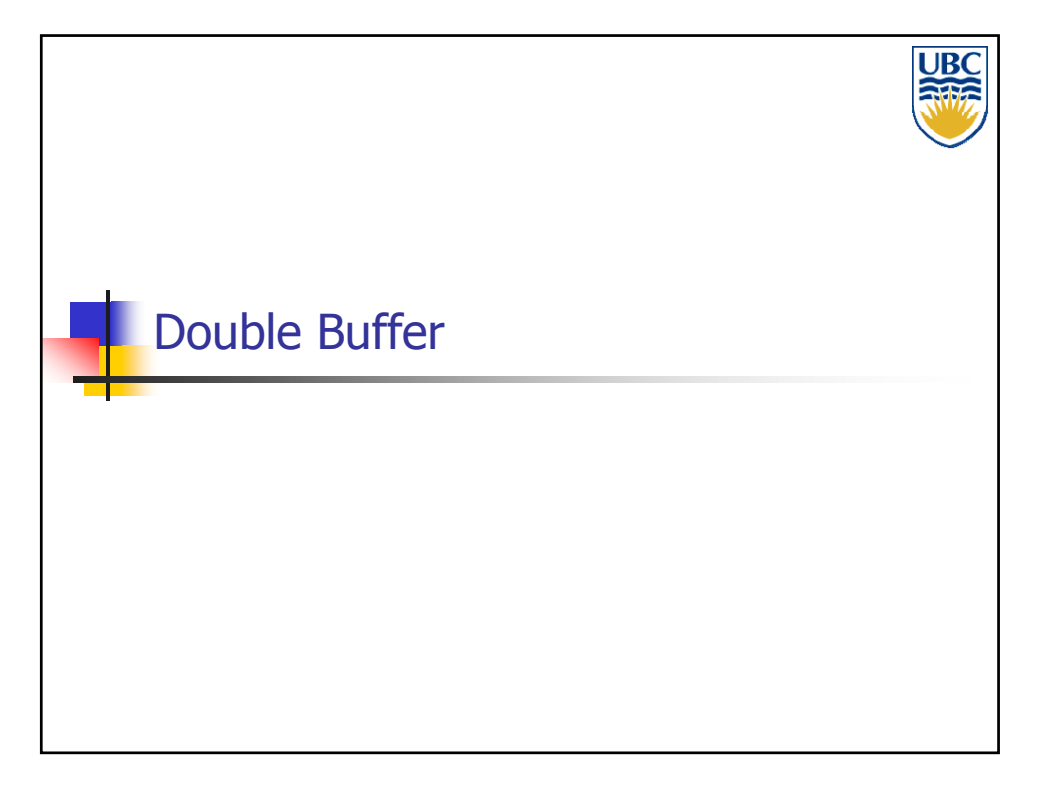

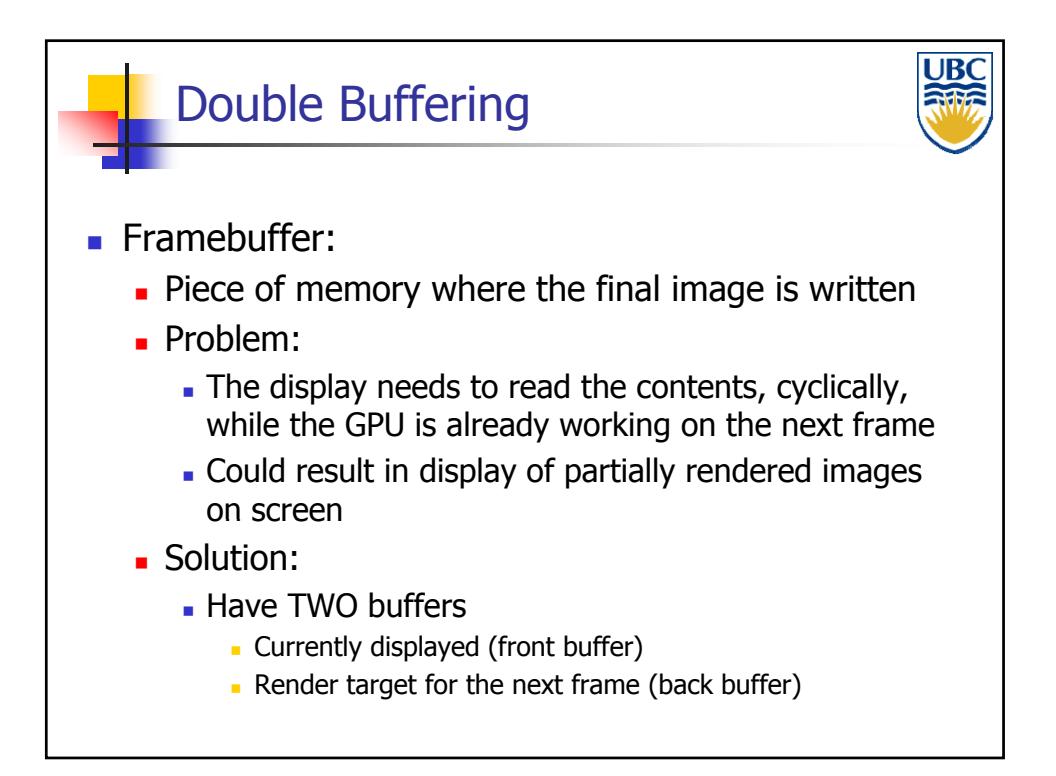

**Copyright Alla Sheffer UBC 2012**

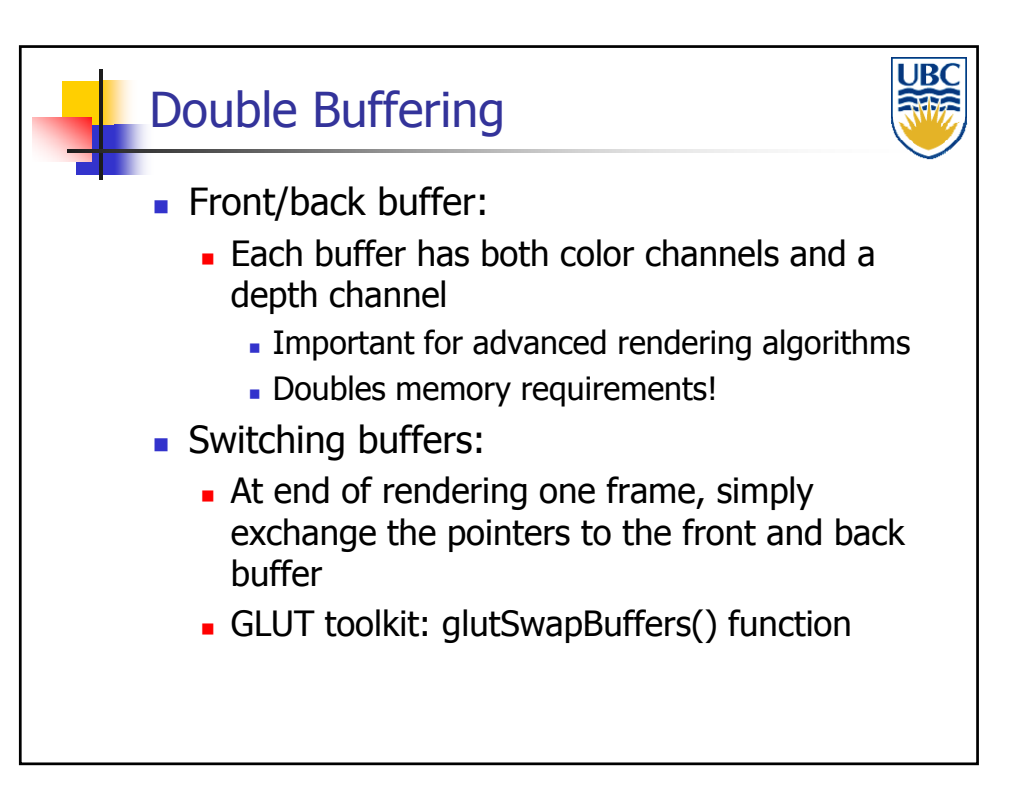

**Copyright Alla Sheffer UBC 2012**